**How to Photograph & Process Nightscapes and Time-Lapses download or read online Alan Dyer PDF gratuito per e-book / ePub / Mobi / Mp3 / Txt, The book describes how to — • Shoot and process "nightscapes" – still images of landscapes taken at night by the light of**

# **How To Photograph & Process Nightscapes And Time-Lapses Read EBooks PDF English Alan Dyer**

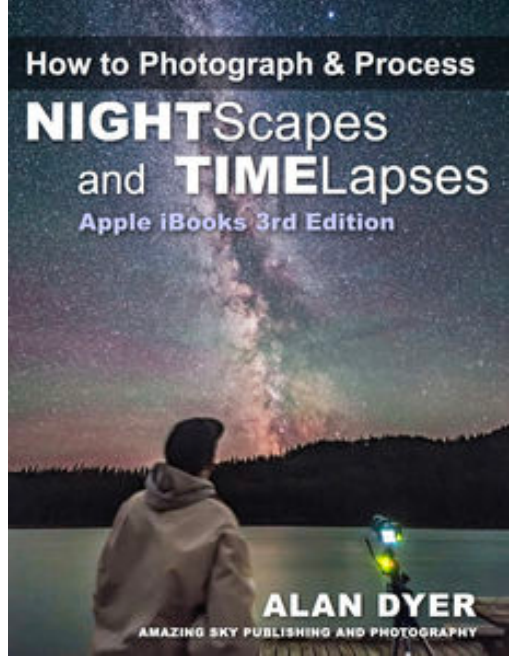

**How to Photograph & Process Nightscapes and Time-Lapses download or read online Alan Dyer PDF gratuito per e-book / ePub / Mobi / Mp3 / Txt**, **The book describes how to —**

- Shoot and process "nightscapes" still images of landscapes taken at night by the light of the Moon or stars … and …
- Shoot and process time-lapse movies of the stars & Milky Way,
- ... all using DSLR cameras

## **The 580-page multi-touch book includes —**

- 18 HD videos (no internet connection required) demonstrating time-lapse techniques
- 50 step-by-step tutorials on how to use software such as
- Photoshop, Lightroom, LRTimelapse, ON1 Photo RAW, and more
- Photo 101 sections on the basic concepts of photography and video production
- Astronomy 101 sections explaining how the sky works
- Reviews of gear How to use popular intervalometers and motion-control units

## **You'll learn —**

- What are the best cameras and lenses to buy
- How to set your cameras and lenses for maximum detail and minimum noise
- How to shoot auroras, conjunctions, satellites, comets, and meteor showers
- How to shoot nightscapes lit only by moonlit, and how to determine where the Moon will be to plan a shoot
- How to shoot and stitch panoramas of the night sky and Milky Way using Photoshop and PTGui
- How to shoot tracked long exposures of the Milky Way using camera trackers
- How to develop Raw files, the essential first step to great images and movies
- How to process nightscape stills using techniques such as masking, adjustment layers, and smart filters
- How to shoot and stack star trail images made of hundreds of frames
- How to assemble time-lapse movies from those same hundreds of frames
- How to plan a time-lapse shoot and calculate the balance of exposure time*vs*. frame count *vs*. length of shoot.
- How to process hundreds of frames using Adobe Camera Raw, Bridge, Photoshop, and Lightroom
- How to shoot and process advanced "Holy Grail" time-lapse transitions from day to night
- How to shoot motion-control sequences using specialized dolly and pan/tilt devices
- How to use time-lapse processing tools such as LRTimelapse, Panolapse, Sequence, TLDF, and

**How to Photograph & Process Nightscapes and Time-Lapses download or read online Alan Dyer PDF gratuito per e-book / ePub / Mobi / Mp3 / Txt, The book describes how to — • Shoot and process "nightscapes" – still images of landscapes taken at night by the light of the Moon or stars...** Advanced Stacker Actions

• What can go wrong and how to avoid problems in the field

## **What's in the book —**

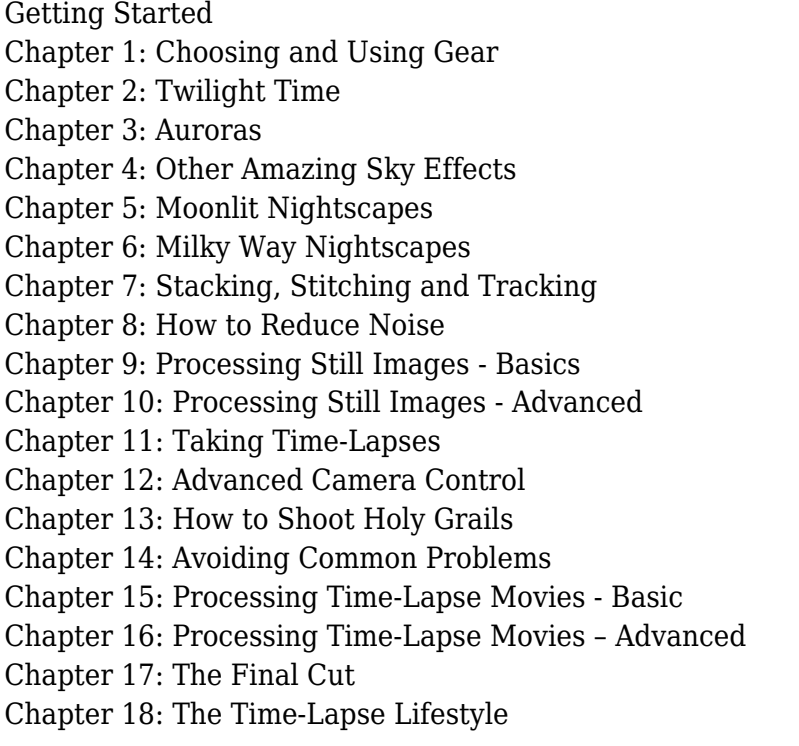

#### To learn more go to **http://www.amazingsky.com/nightscapesbook.html**

## **About the Author**

Alan Dyer has authored or co-authored several print guidebooks for amateur astronomers, notably *The Backyard Astronomer's Guide* with Terence Dickinson.

Alan's astrophotos have appeared in calendars and magazines such as *SkyNews*, *Astronomy*, *Sky and Telescope*, and *National Geographic*. They've been featured on websites such as CBSNews.com, NBCNews.com, Spaceweather.com, UniverseToday.com, and Astronomy Picture of the Day. Alan serves as a contributing editor to *SkyNews* and *Sky and Telescope* magazines.

**How to Photograph & Process Nightscapes and Time-Lapses download or read online Alan Dyer PDF gratuito per e-book / ePub / Mobi / Mp3 / Txt, The book describes how to — • Shoot and process "nightscapes" – still images of landscapes taken at night by the light of**

# **How To Photograph & Process Nightscapes And Time-Lapses Read EBooks PDF English Alan Dyer**

**How to Photograph & Process Nightscapes and Time-Lapses download or read online Alan Dyer PDF gratuito per e-book / ePub / Mobi / Mp3 / Txt**, The regular type of help documentation is really a hard copy manual that's printed, nicely bound, and functional. Itoperates as a reference manual - skim the TOC or index, get the page, and stick to the directions detail by detail.The challenge using these sorts of documents is the fact that user manuals can often become jumbled and hard tounderstand. And in order to fix this problem, writers can try and employ things i call "go over here" ways tominimize the wordiness and simplify this content. I've found this approach to be extremely ineffective most of thetime. Why? Because **how to photograph & process nightscapes and time-lapses** are considered unsuitable to get flippedthrough ten times for just one task. That is what online assistance is for.

If you realise your how to photograph & process nightscapes and time-lapses so overwhelming, you are able to go aheadand take instructions or guides in the manual individually. Select a special feature you wish to give attention to,browse the manual thoroughly, bring your product and execute what the manual is hinting to complete. Understandwhat the feature does, using it, and don't go jumping to a different cool feature til you have fully explored the actualone. Working through your owner's manual by doing this assists you to learn everything concerning your digitalproduct the best and most convenient way. By ignoring your digital product manual and not reading it, you limityourself in taking advantage of your product's features. When you have lost your owner's manual, look at productInstructions for downloadable manuals in PDF

how to photograph & process nightscapes and time-lapses are a good way to achieve details about operating certainproducts. Many products that you buy can be obtained using instruction manuals. These user guides are clearlybuilt to give step-by-step information about how you ought to go ahead in operating certain equipments. Ahandbook is really a user's guide to operating the equipments. Should you loose your best guide or even the productwould not provide an instructions, you can easily obtain one on the net. You can search for the manual of yourchoice online. Here, it is possible to work with google to browse through the available user guide and find the mainone you'll need. On the net, you'll be able to discover the manual that you might want with great ease andsimplicity

Here is the access Download Page of HOW TO PHOTOGRAPH & PROCESS NIGHTSCAPES AND TIME-LAPSES PDF, click this link below to download or read online :

## [Download: how to photograph & process nightscapes and time-lapses PDF](http://goread.groohood.stream/?book=OTQ0NzA4MjUy&c=us&format=pdf)

Best of all, they are entirely free to find, use and download, so there is no cost or stress at all. We also have many ebooks and user guide is also related with how to photograph & process nightscapes and time-lapses on next page: